## **Windows Virtual-Key Codes**

The following table shows the symbolic constant names, hexadecimal values, and keyboard (or mouse) equivalents for the virtual-key codes used by the Microsoft Windows operating system version 3.1. The codes are listed in numeric order. Use these codes with the **AddAccelerator** and **RemoveAccelerator** macros.

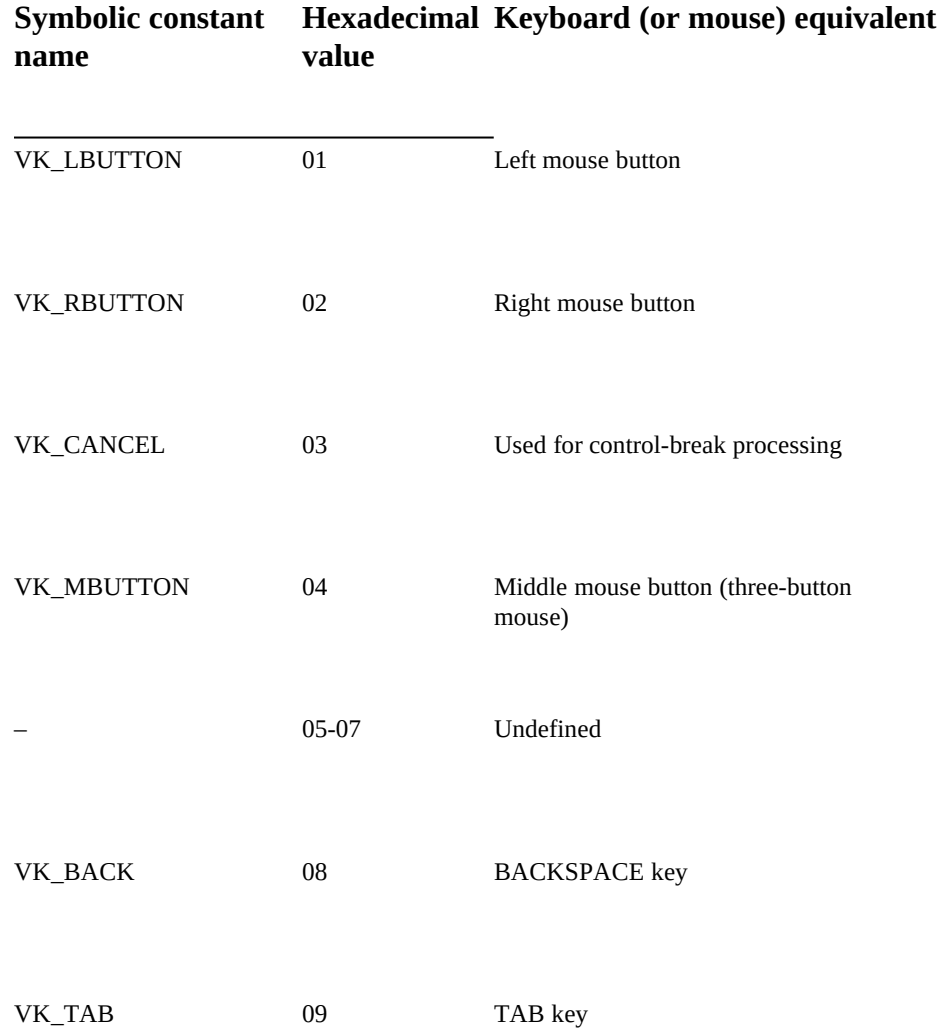

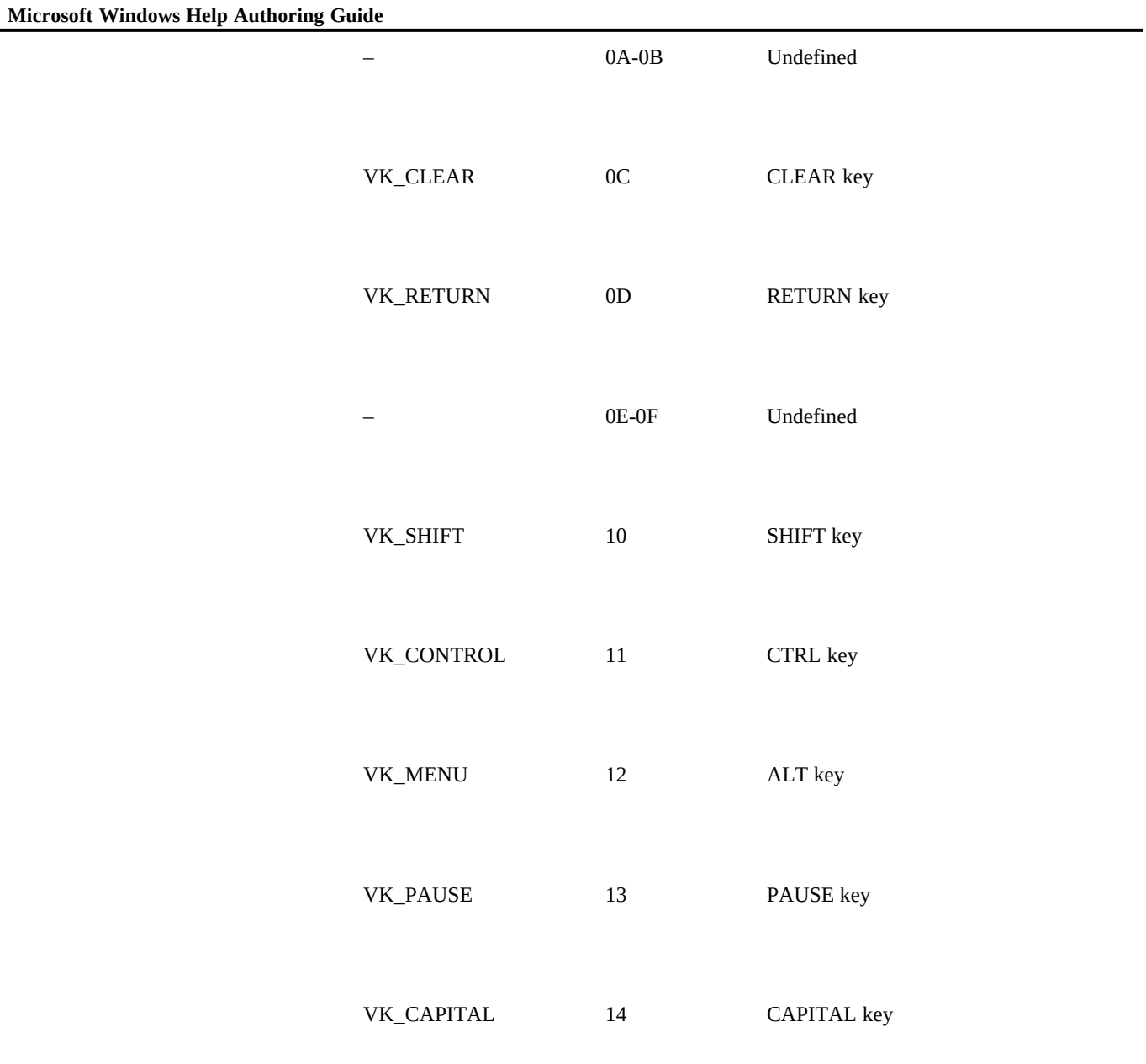

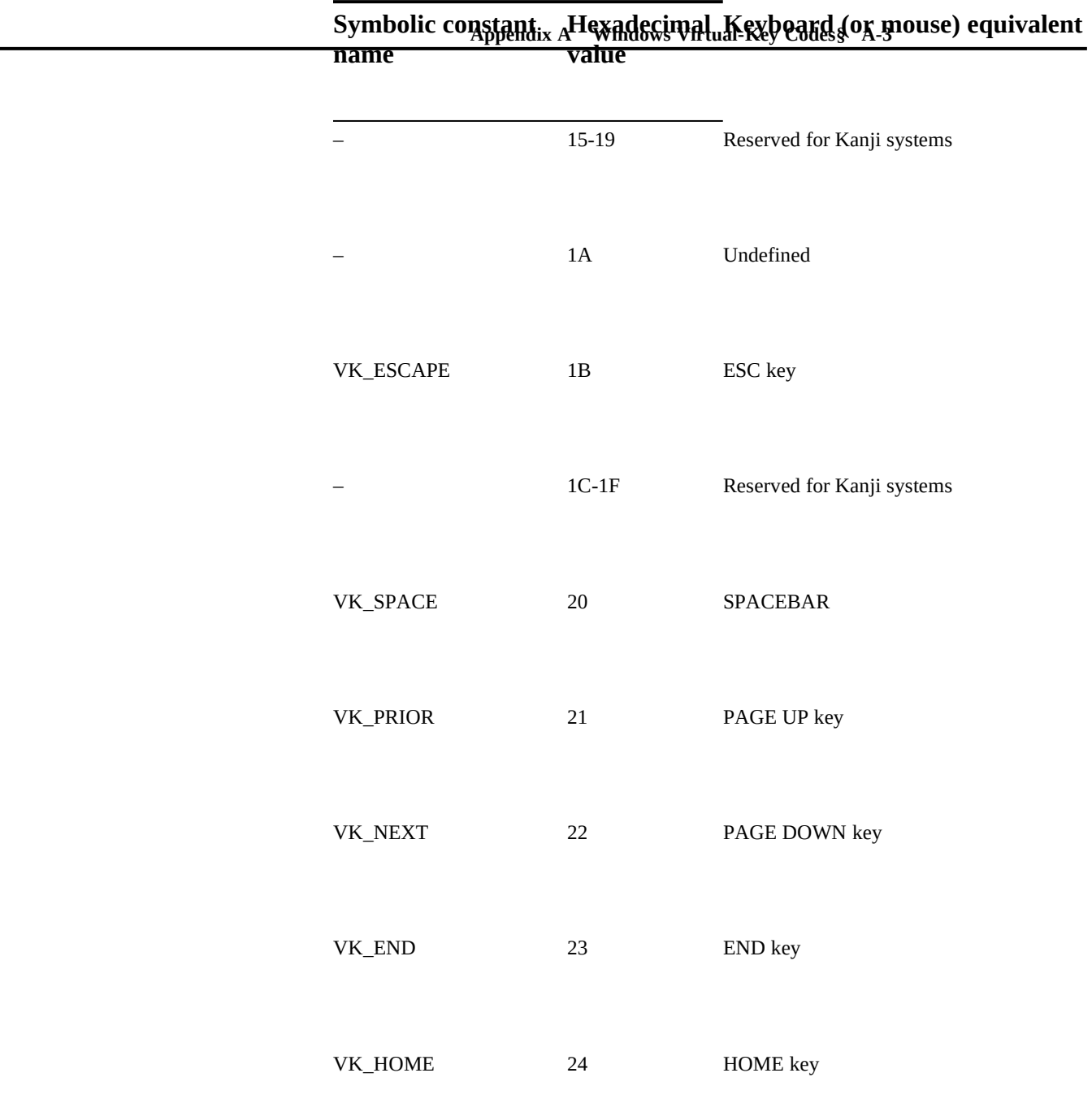

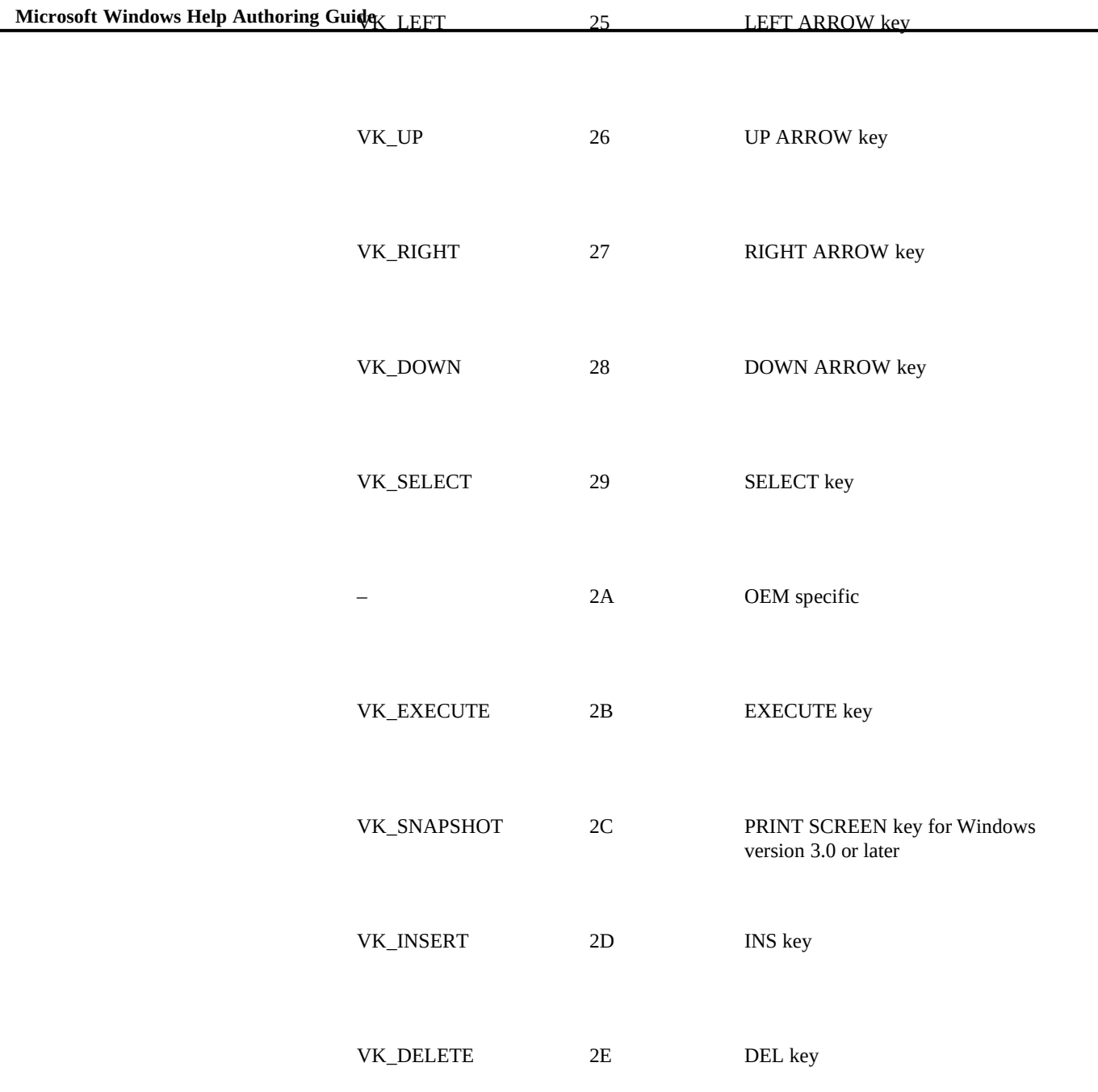

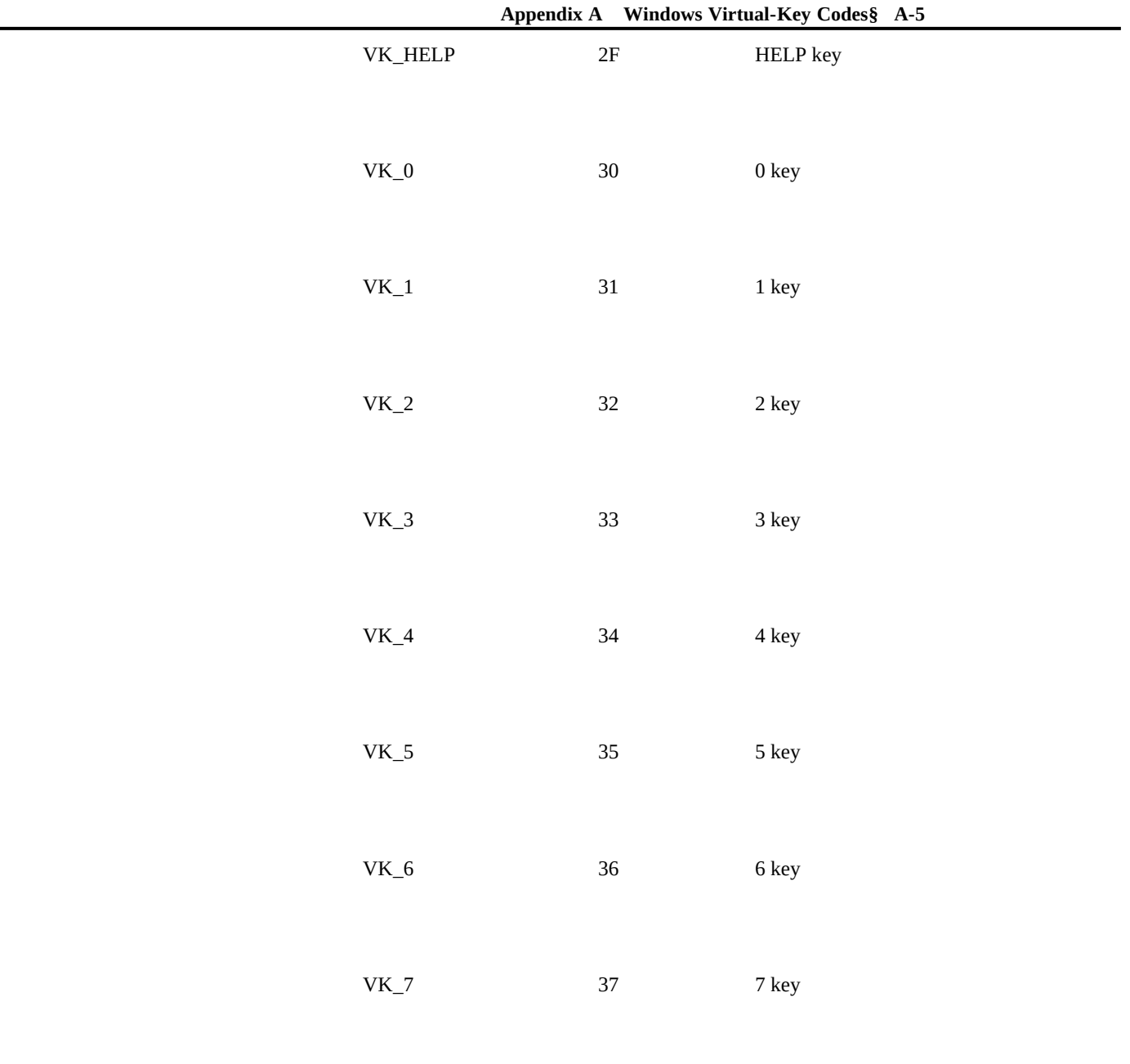

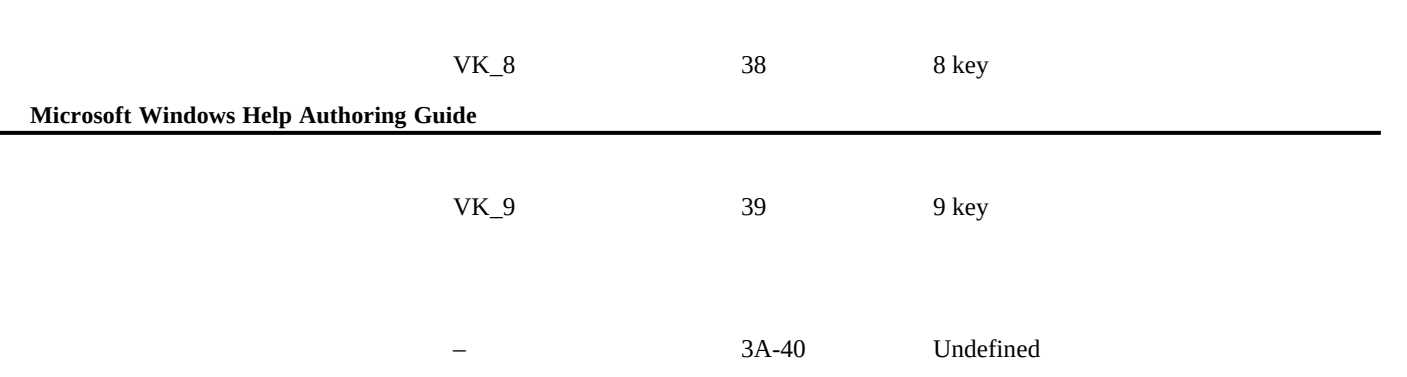

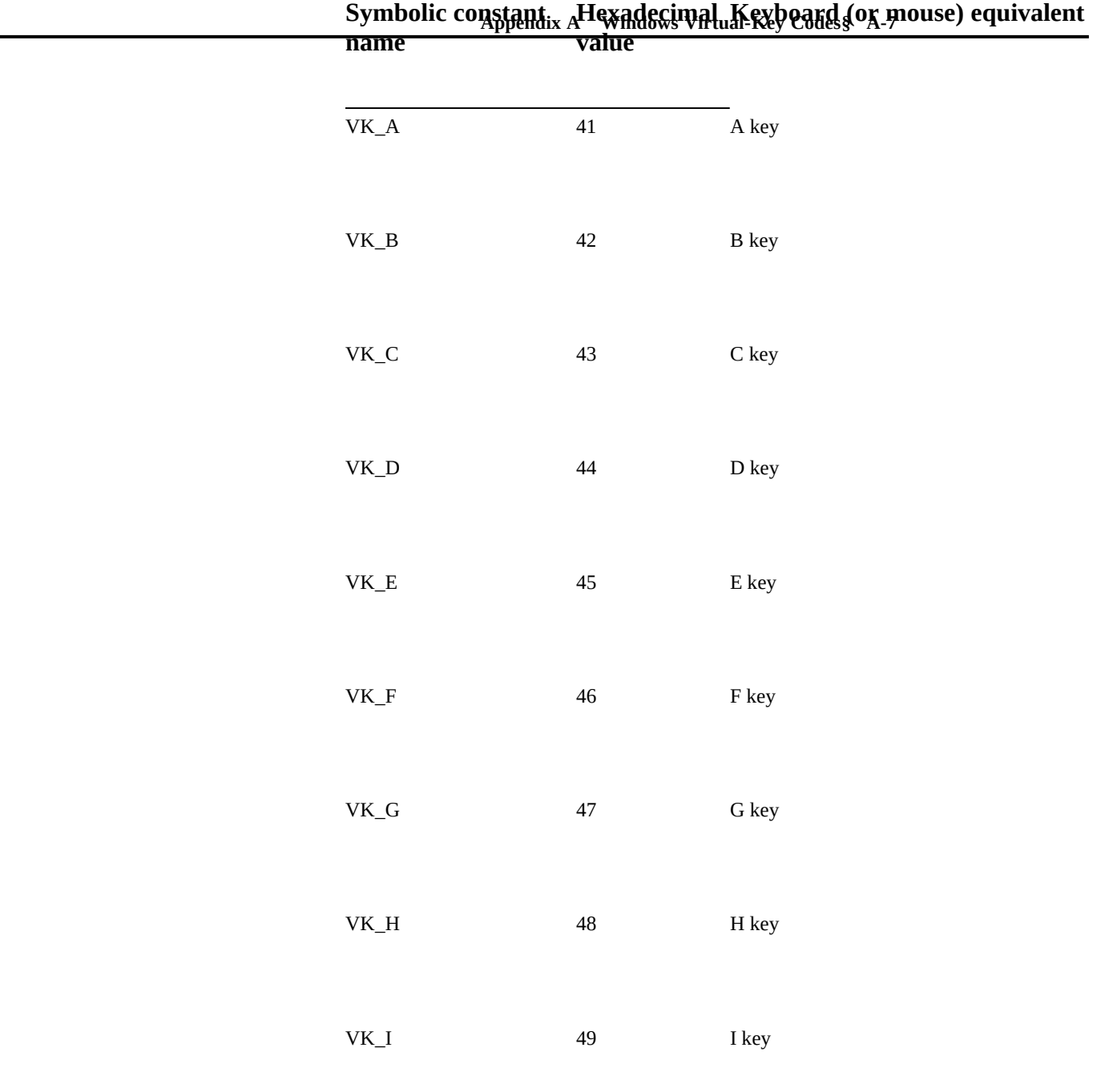

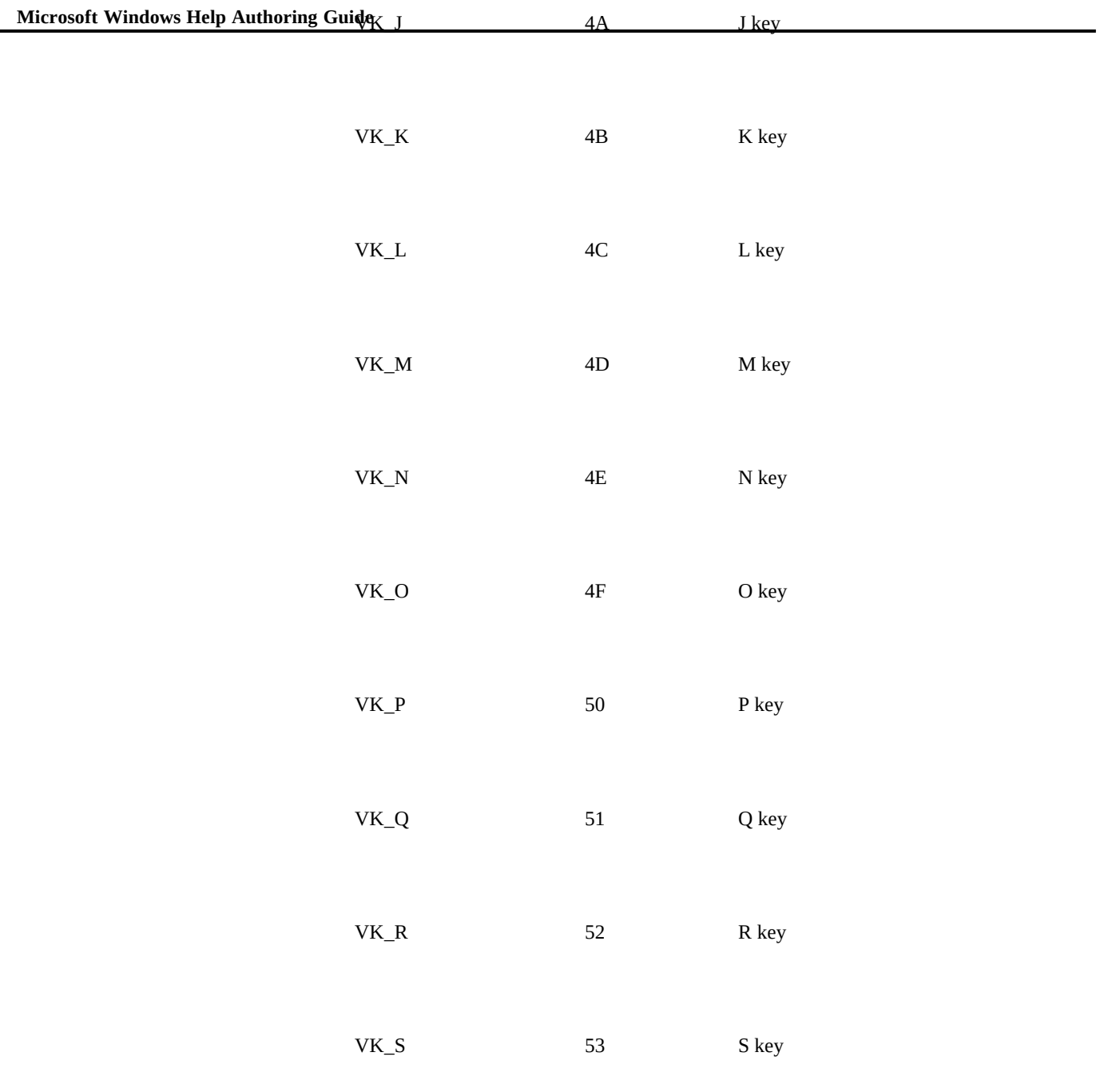

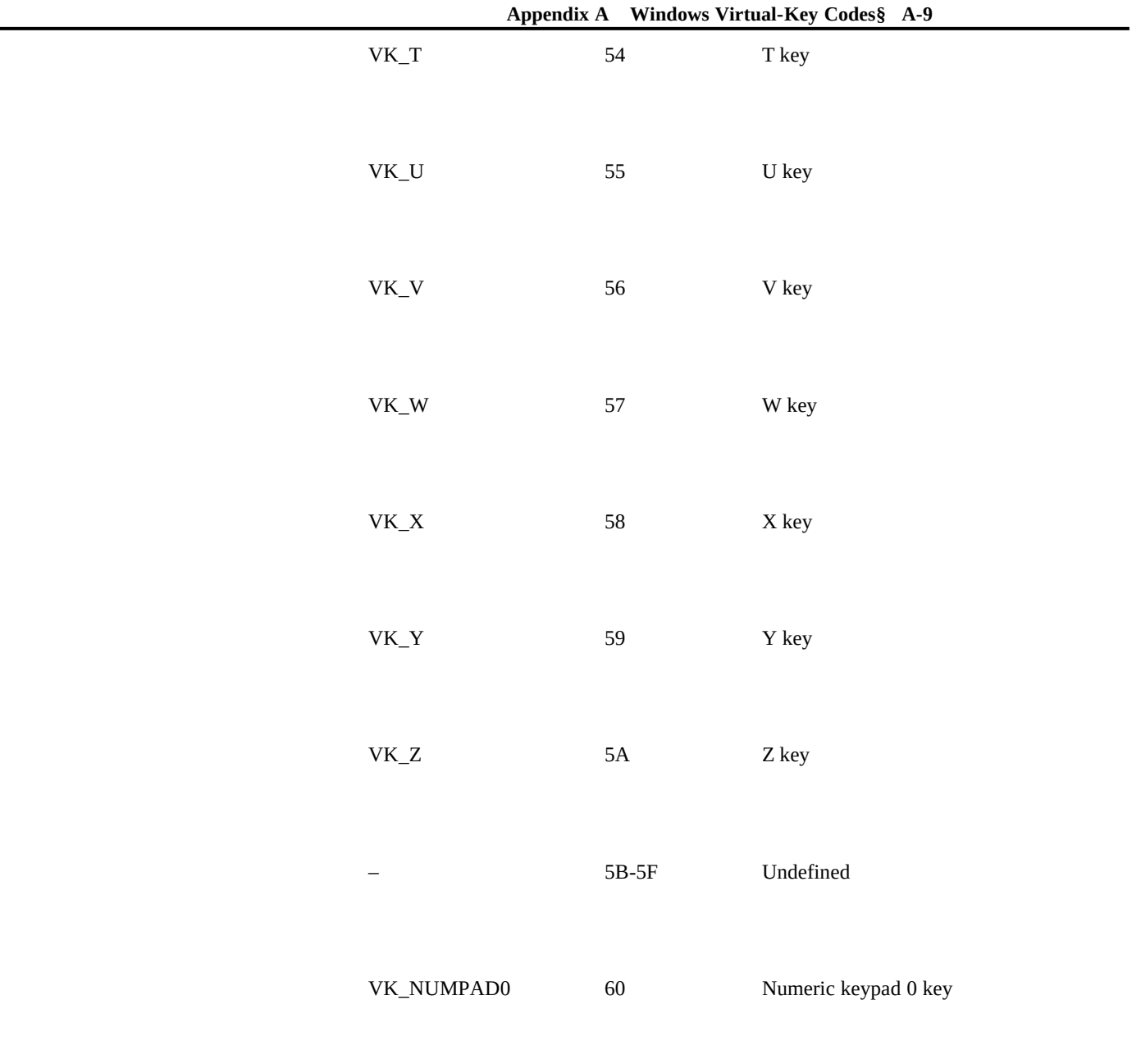

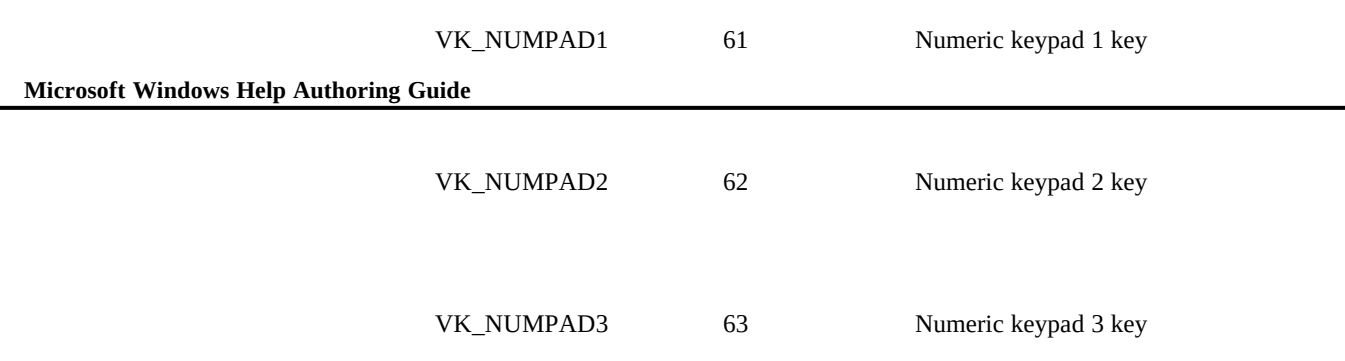

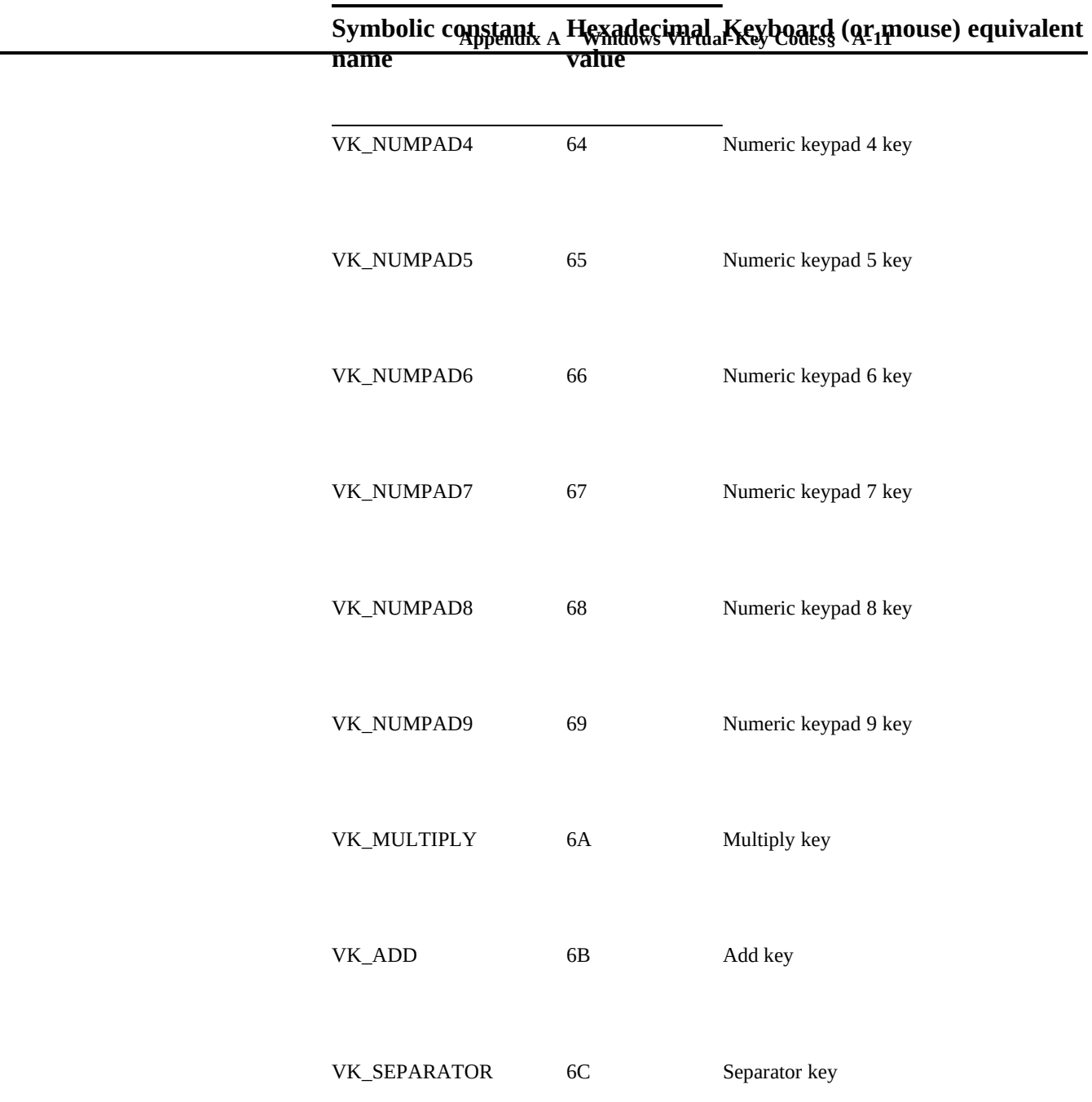

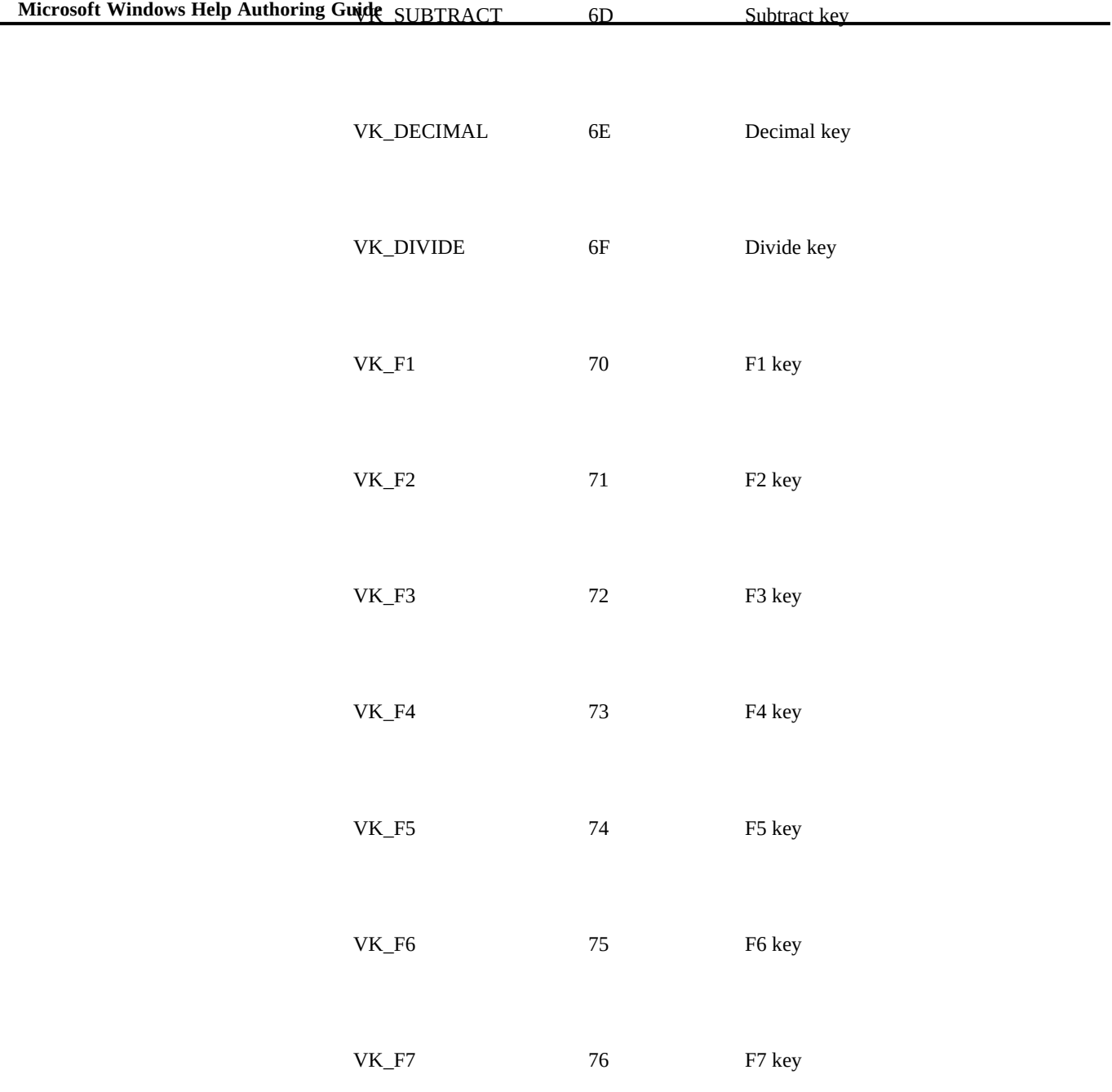

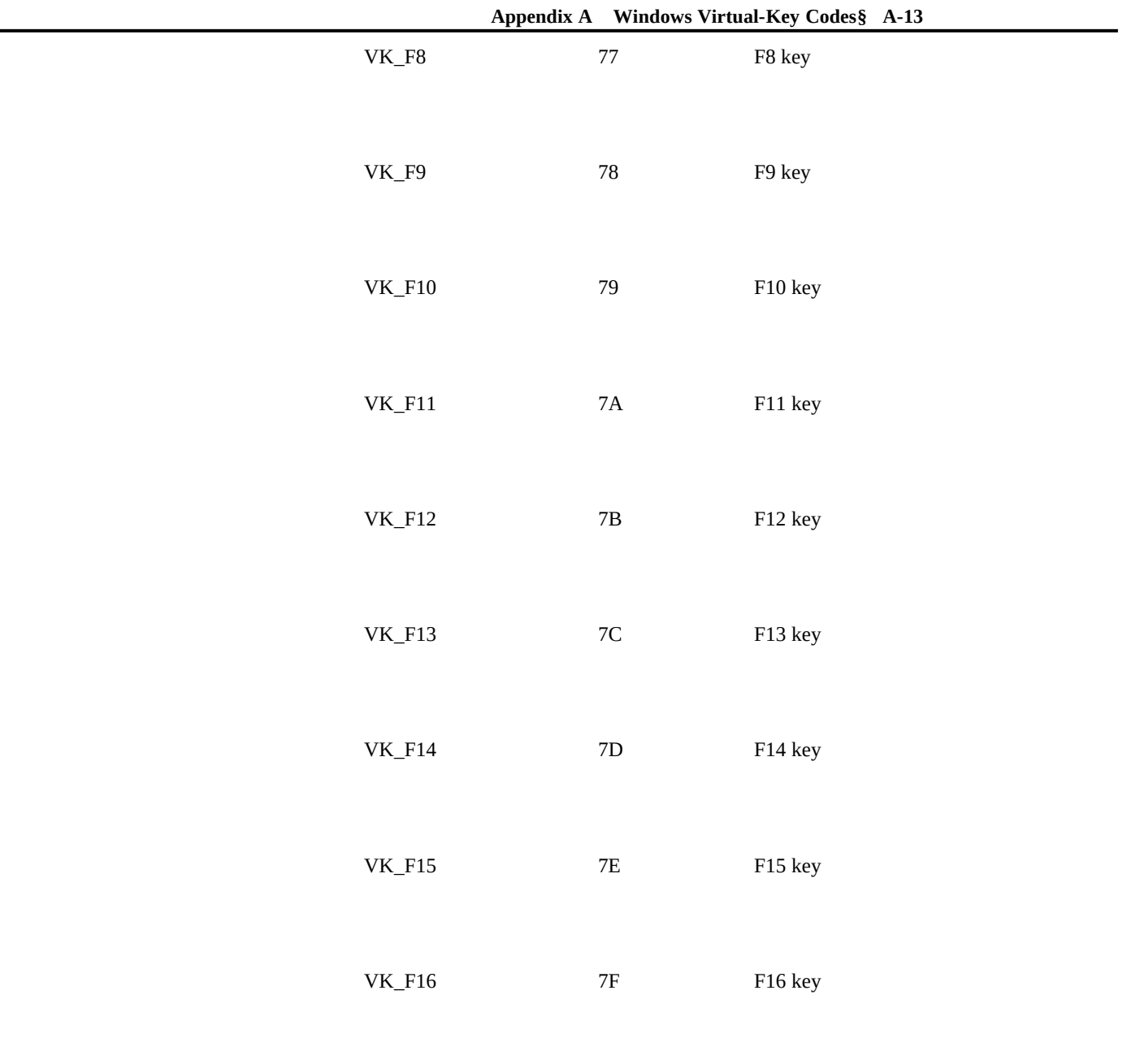

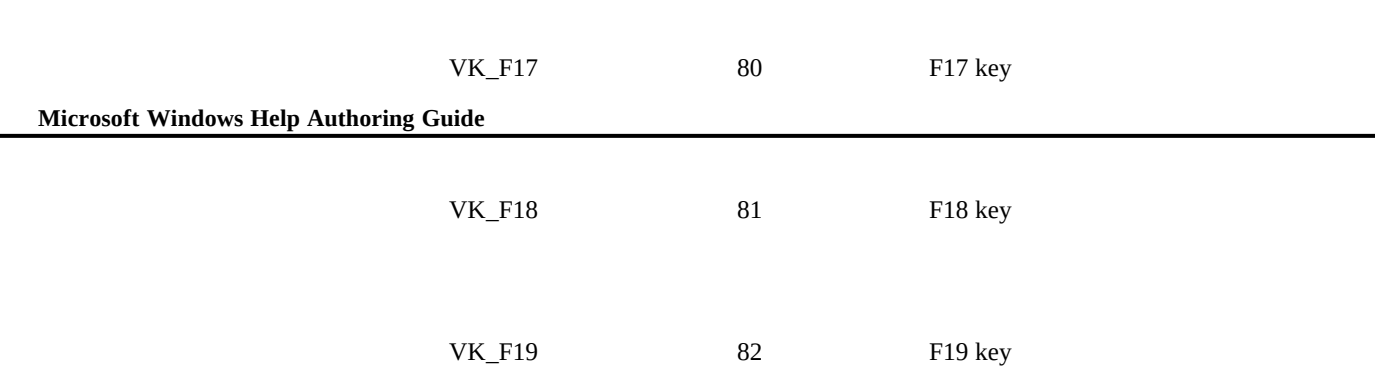

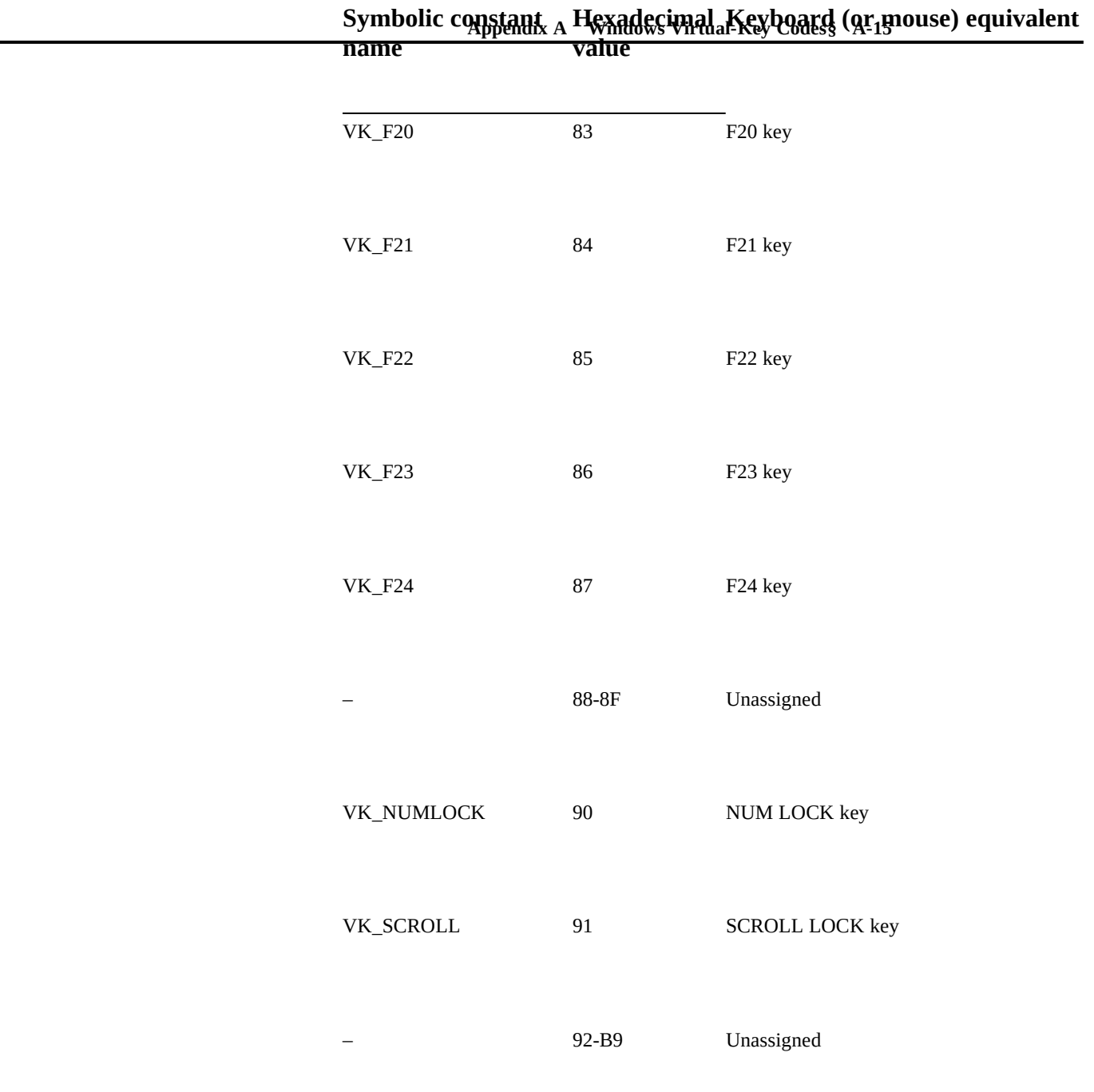

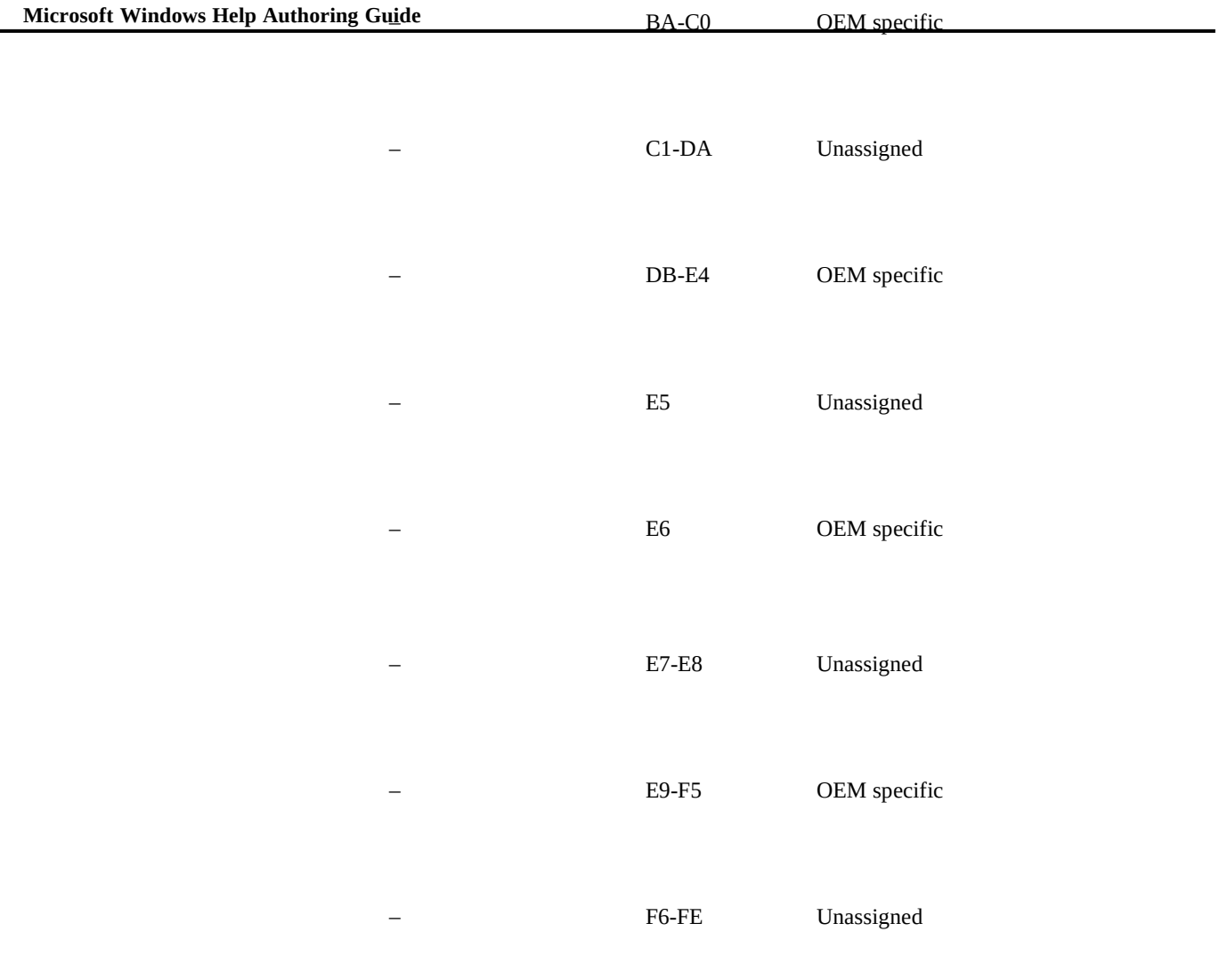

Ó 1993 Microsoft Corporation, All rights reserved

**Appendix A Windows Virtual-Key Codes§ A-17**